## 官硕网申指南

为了更加方便同学们申请胡安卡洛斯国王大学的官硕,除了我校网页 中文版本中的"官方硕士阶段课程--如何申请",我们还做了官硕网 申指南。

1 .首先点击官硕网申链

接: <https://miportal.urjc.es/GestionSolicitudes/index.jsp>

会出现以下界面

#### Zona de Acceso para Solicitudes

Seleccione el tipo de acceso

Másteres Universitarios

Programas de Doctorado

**Títulos Propios** 

申请官硕请选择: MASTERES UNIVERSITARIOS

### 2.上一步操作后会显示下图:

Zona de Acceso para Solicitudes: MÁSTER

Seleccione el tipo de acceso

Usuarios con cuenta en la URJC (Acceso de aquellos solicitantes que disponen de usuario y clave)

Usuarios nuevos sin cuenta en la URJC (Acceso de aquellos solicitantes que todavía no han tenido relación con la URJC)

如果已经有胡卡学生账号的学生选择:USARIOS CON CUENTA EN LA URJC

如果还没有胡卡学生账号的学生选择:USARIOS SIN CUENTA EN LA URJC

# 3.上一步操作后会显示下图:

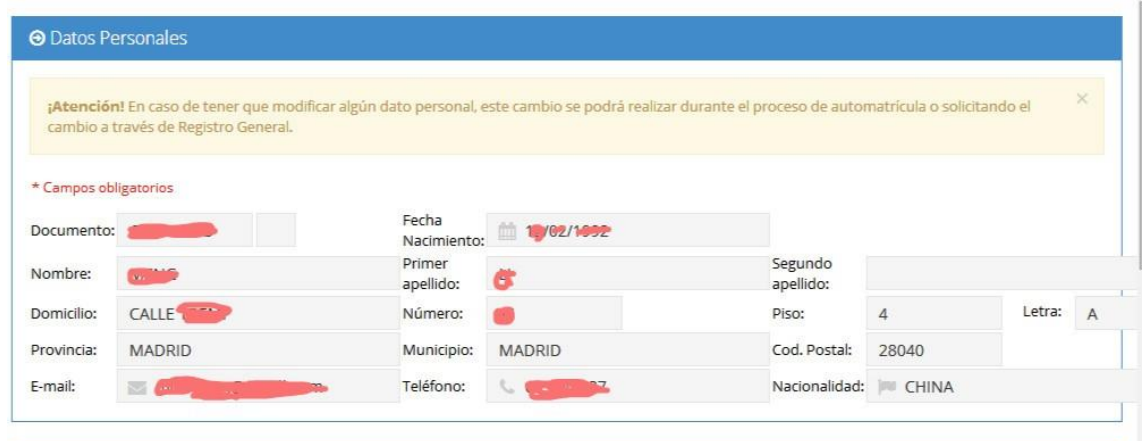

对于没有胡卡账号的学生,需要填写个人信息,然后会收到一封邮件(请仔 细

核对邮箱地址,一旦填错自己是无法修改的),会给你临时用户名和密码(一 般 用户名为护照号码或者 NIE 号码,密码为 f 加上生日的日月年)。

对于已经有胡卡账户的学生直接进行下一步操作。

4.上一步操作后会显示下图:

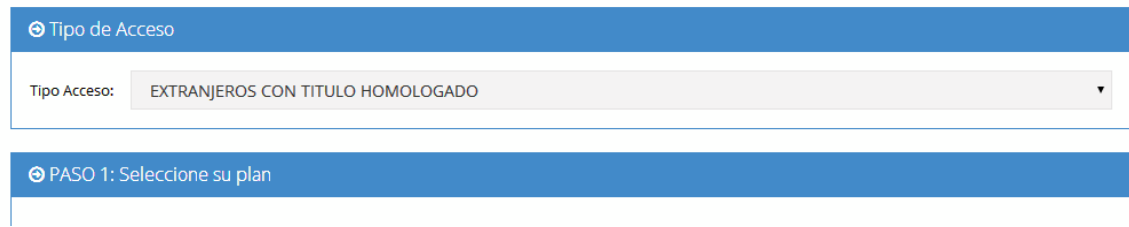

如果上传的是从中国获得的学历(做过双认证的)请选择 EXTRANJEROS SIN TITULO HOMOLOGADO;

如果上传的是从中国获得的学历并且在西班牙教育部做过学历对等的请选择 EXTRANJEROS CON TITULO HOMOLOGADO.

如果上传的是从西班牙获得的学历,根据自己的情况选择对应的学历 Graduado, Licenciado, diplomado…

然后选择想要申请的专业(本年度每人最多申请 3 个专业)

#### 5. 最后,<sup>在</sup> Planes ofertados 里面, 选择自己想读的专业

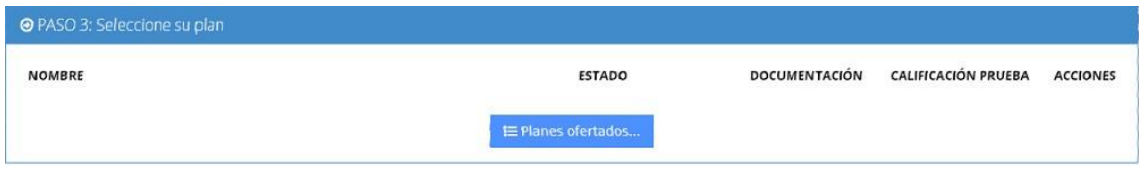

然后点击 Aceptar

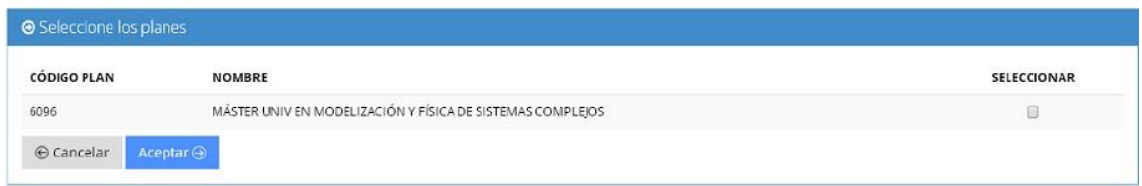

在方框中输入图片所给的字母,再点击 Aceptar,

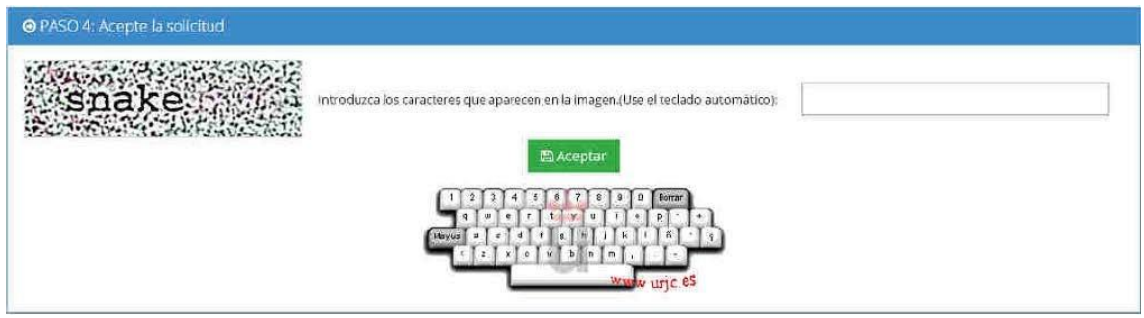

**\***注意:网上上传材料(可上传多个文件,每个最好不要超过 1MB,推荐用格式 较小的 PDF 格式)只需要上传一次,所有申请的专业都会共享所上传的材料(如下 图所示)。如果有申请某个专业的动机信就不要在网上上传,可以通过电子邮件发 送给所申请专业的负责人,并且打印出来和材料一起去 REGISTRO 处递交.

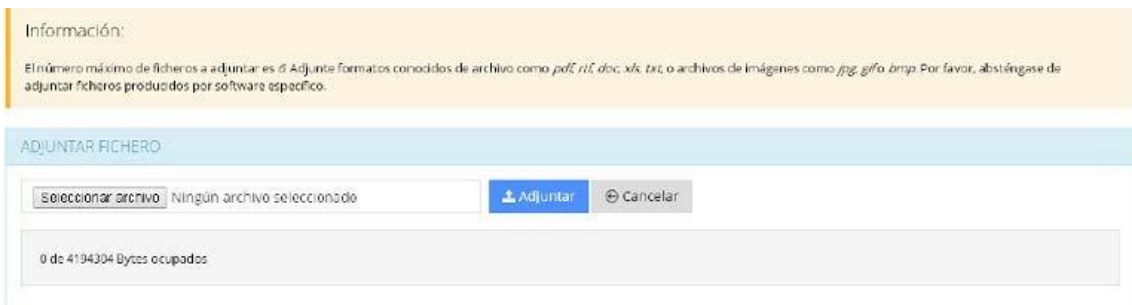

6. 材料上传完,将本页打印出(申请几个专业需要打印几份)和材料复印件 (申请几个专业需要准备几套完整的材料)一起在 申请日截止前 递交到 REGISTRO。

关于申请研究生的其他具体事项还请参考胡安卡洛斯国王大学网页中文版:具体网址请 持续关注学校官网

所有信息以西文网页[为](http://www.urjc.es/images/EstudiarURJC/Admision_matricula/archivos/Manual_Alumno_PREINSCRIPCION_MASTERES_UNIVERSITARIOS_2015-16.pdf)

准: [http://www.urjc.es/images/EstudiarURJC/Admision\\_matricula/archivos/Manual\\_Alumno](http://www.urjc.es/images/EstudiarURJC/Admision_matricula/archivos/Manual_Alumno_PREINSCRIPCION_MASTERES_UNIVERSITARIOS_2015-16.pdf) [\\_PREINSCRIPCION\\_MASTERES\\_UNIVERSITARIOS\\_2015-16.pdf](http://www.urjc.es/images/EstudiarURJC/Admision_matricula/archivos/Manual_Alumno_PREINSCRIPCION_MASTERES_UNIVERSITARIOS_2015-16.pdf)

**\***本文仅供参考,海外推广及国际学生办公室拥有最终解释权。